Wolfgang Schneider

## **Strukturiertes Programmieren in BASIC**

Eine Einführung mit zahlreichen Beispielen

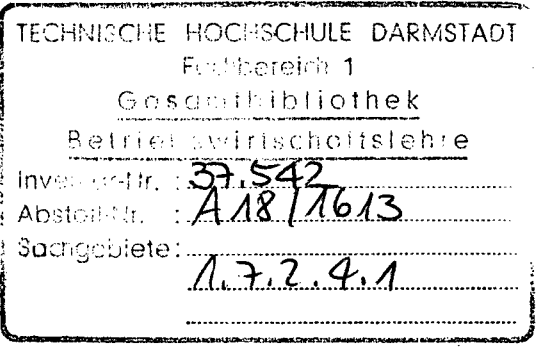

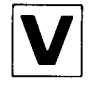

Friedr.Vieweg & Sohn Braunschweig/Wiesbaden

## **Inhaltsverzeichnis**

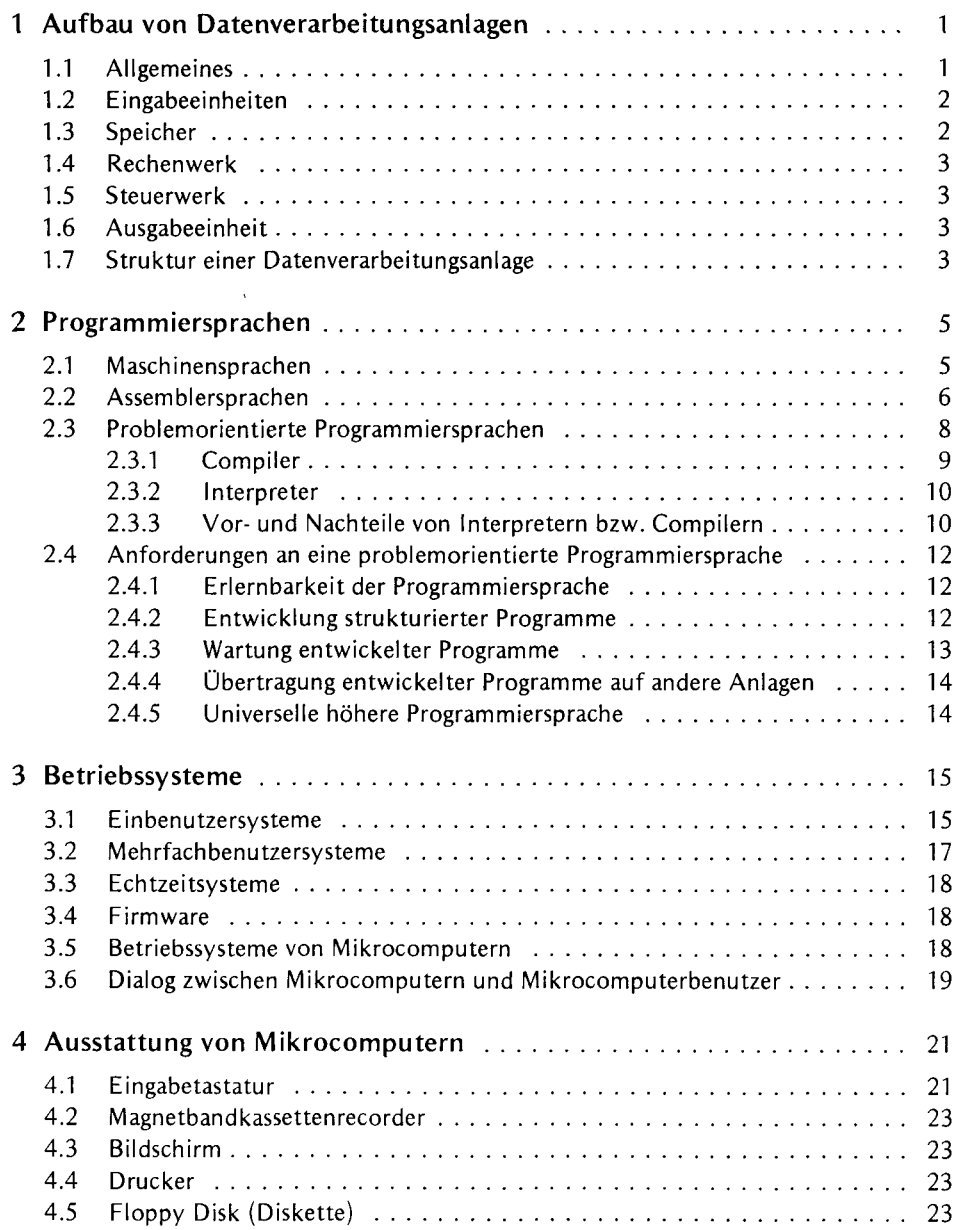

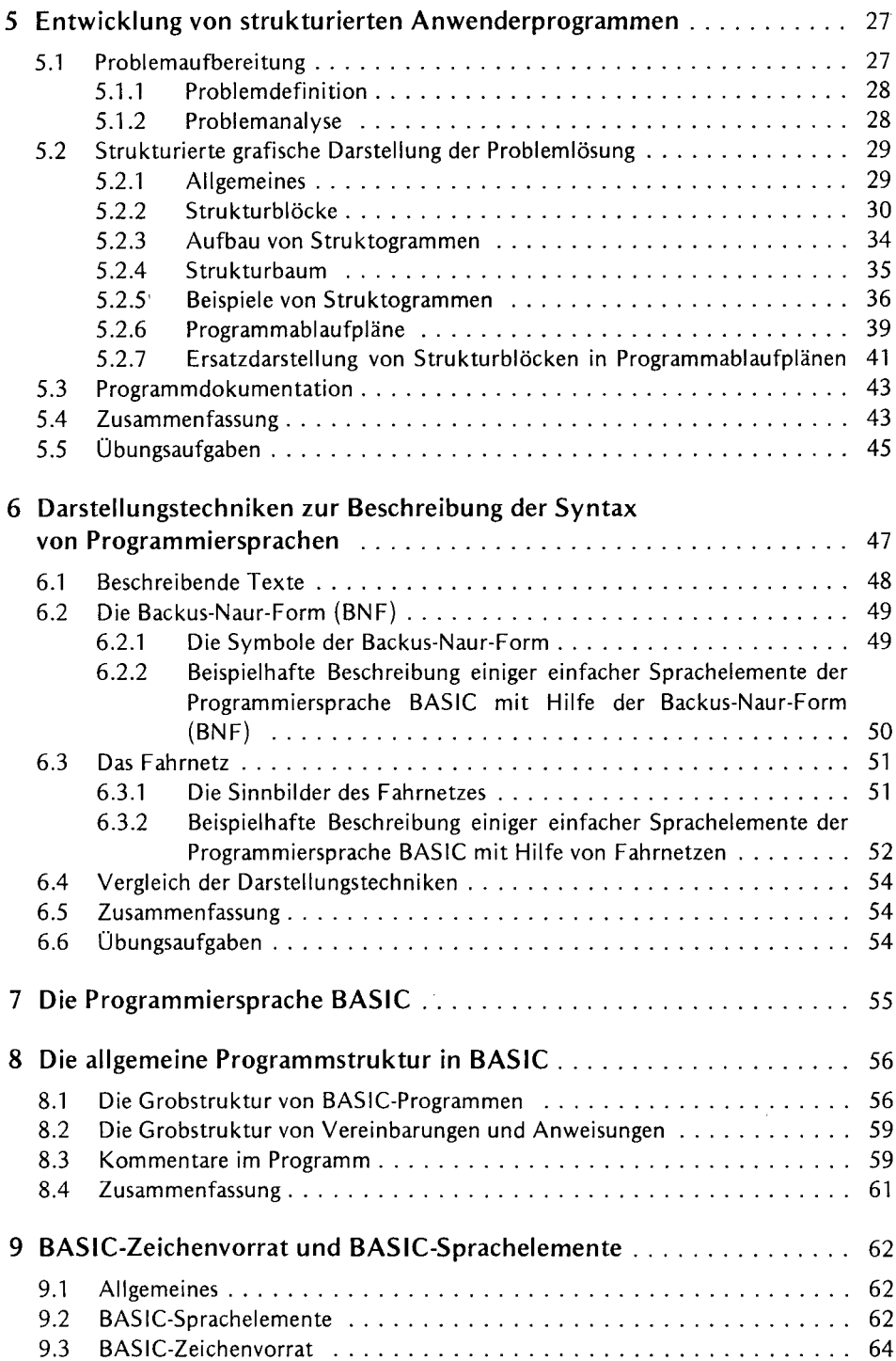

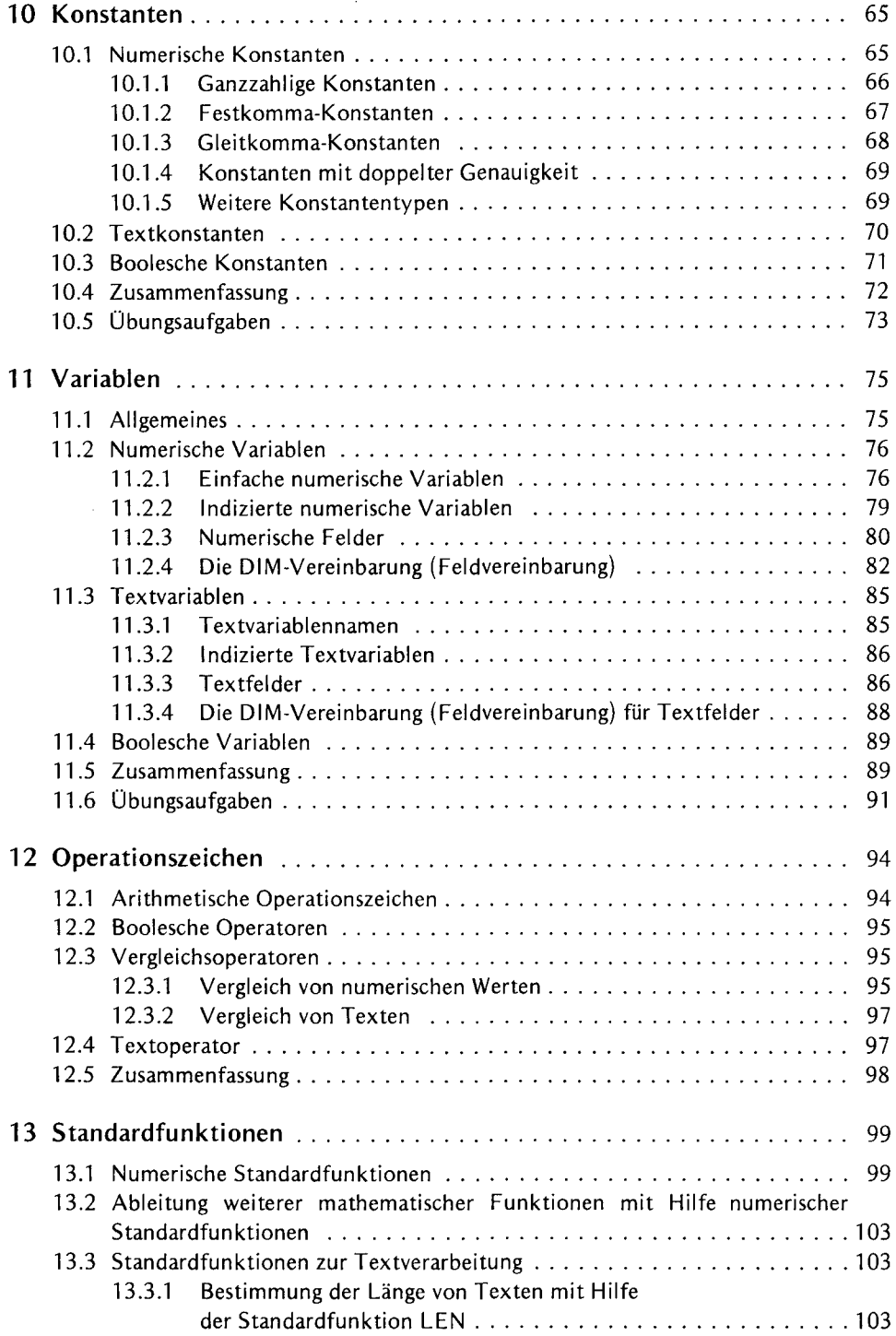

ł

ł,

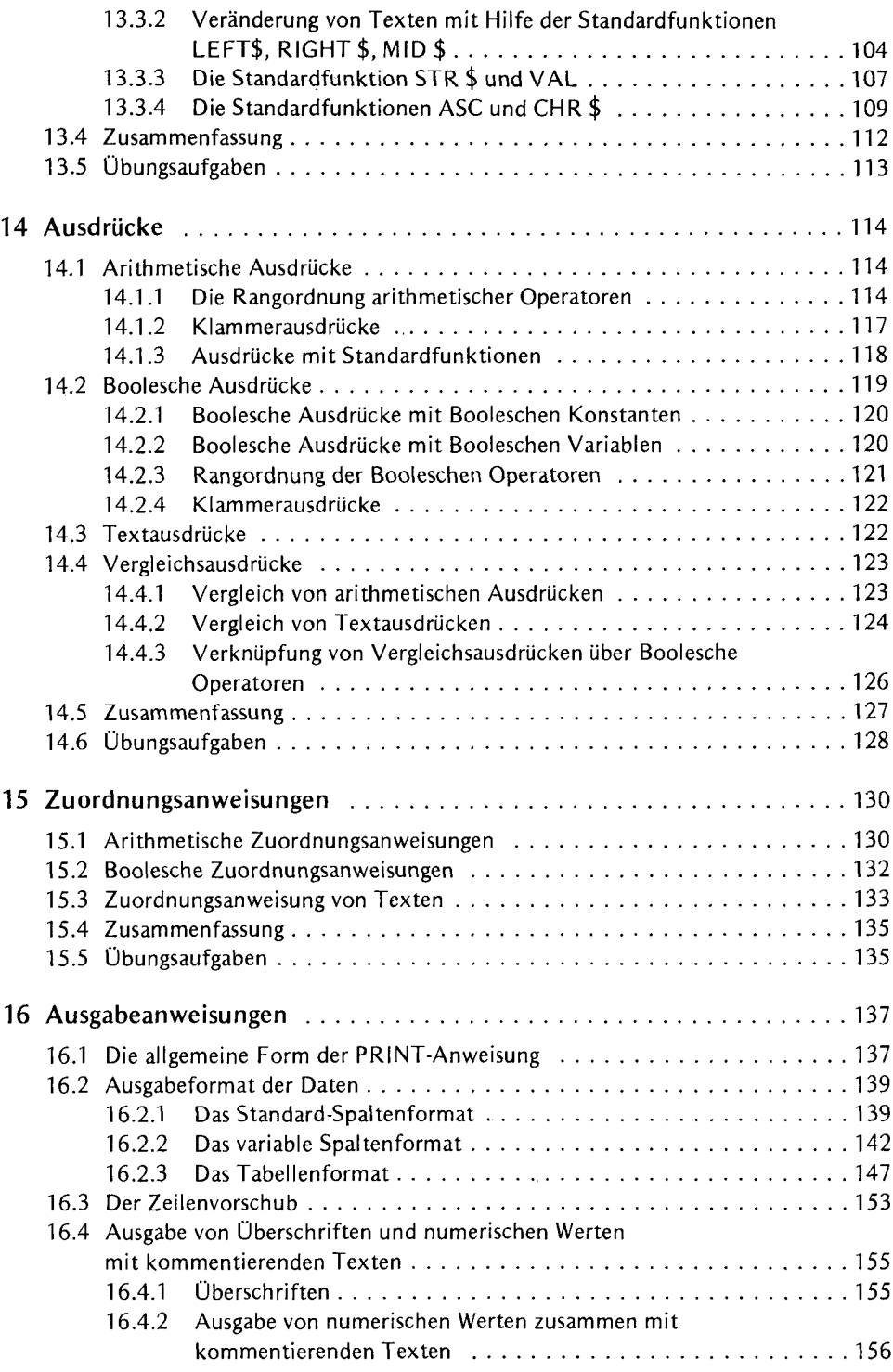

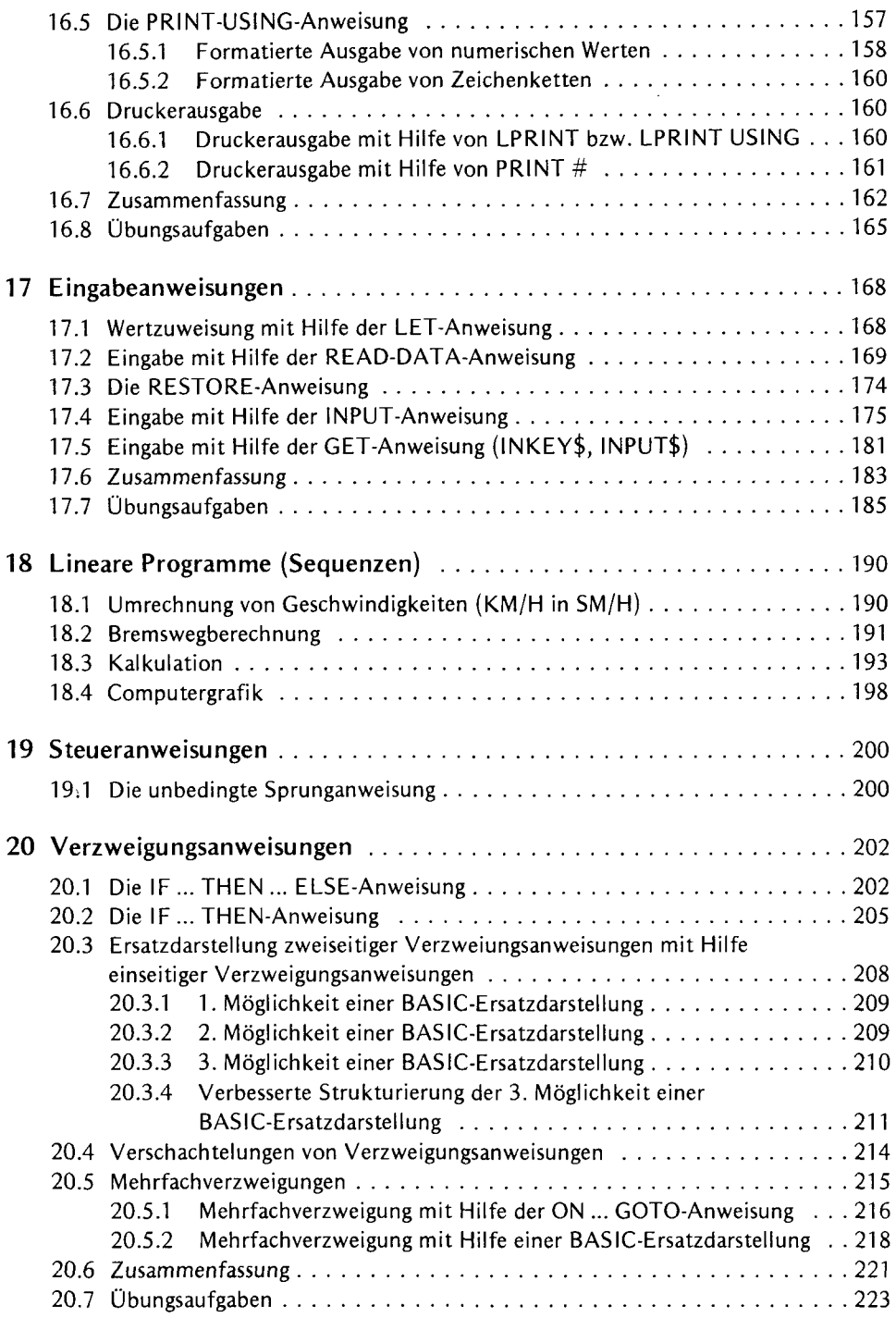

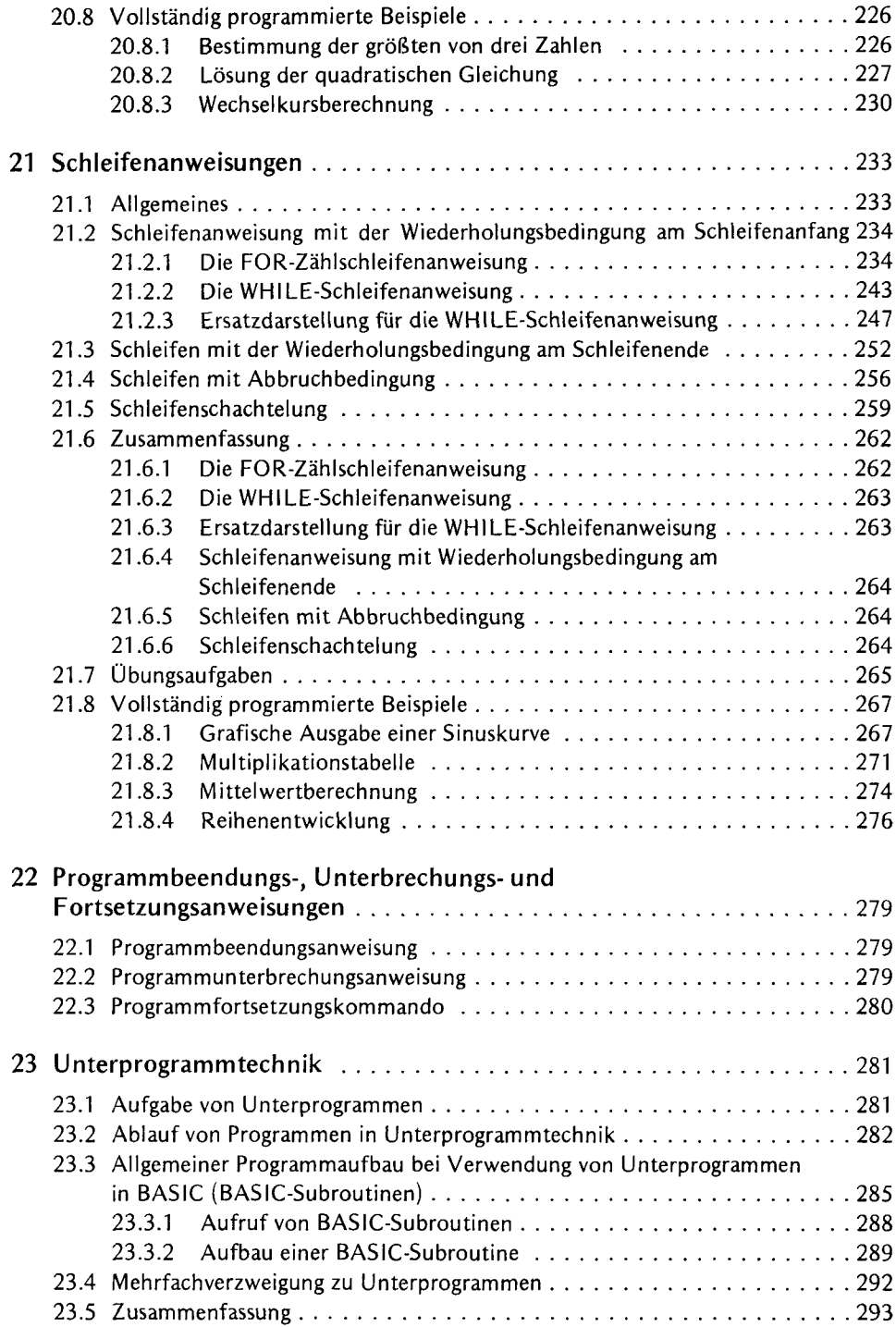

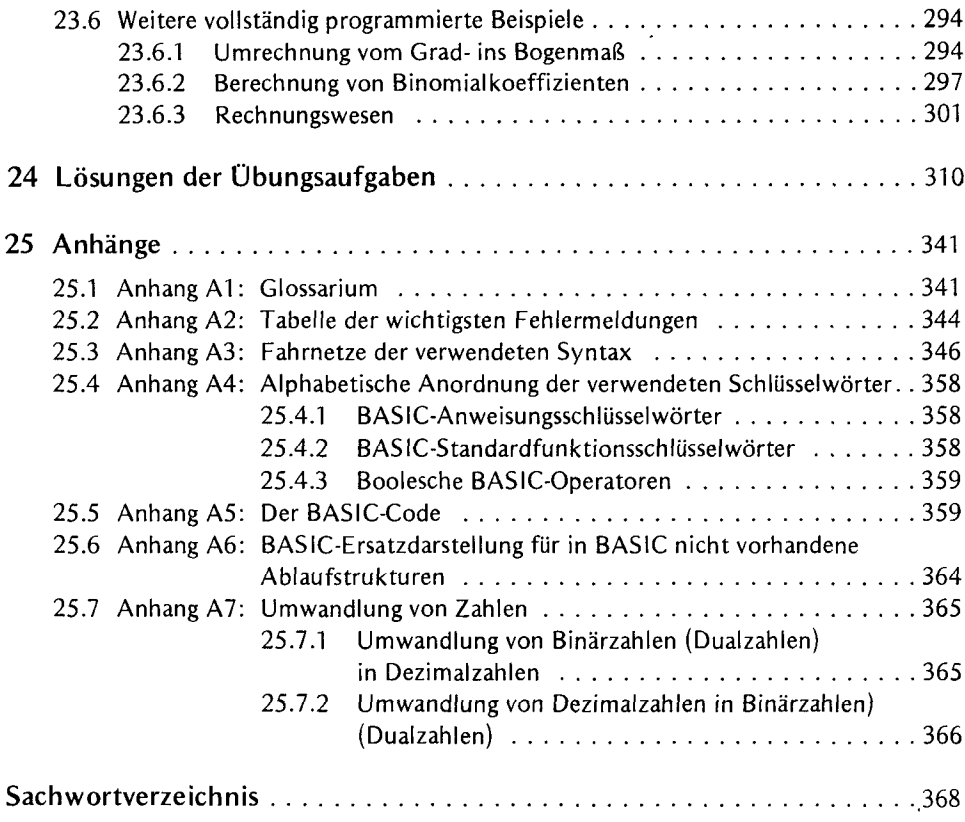

 $\bar{\lambda}$ 

 $\hat{\epsilon}$ 

 $\hat{\boldsymbol{\beta}}$